## [Click to download more NOUN PQ from NounGeeks.com](https://bit.ly/36KiPnm)

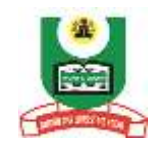

## **National Open University of Nigeria Plot 91, Cadastral Zone, Nnamdi Asikiwe Expressway, Jabi – Abuja FACULTY OF SCIENCES DEPARTMENT OF COMPUTER SCIENCE 2023\_1 POP EXAMINATION<sup>231</sup>**

## **COURSE CODE: CIT 711 COURSE TITLE: COMPUTER FUNDAMENTALS CREDIT: 3 TIME ALLOWED: 3 Hours INSTRUCTION:** *Answer Question 1 and any Other Three (3) Questions*

1a (i) Enumerate any 6 functions of an anti-virus program? (3 marks)

- ii) Describe an operating system *(3marks)*
- (iii) Internet has made the world a global village, explain the concept of Internet *(5 marks)*

1b.(i) Using appropriate examples and relevant diagrams, explain the Concept of Cryptography *(6 marks)*

- . (ii) How is analogue signal different from digital signal? *(2 marks)*
- 1c. Categorize the problems caused by viruses (6 *marks)*

2 (i) Differentiate between interpreters and compilers *(4 marks)*

(ii) Discuss the merits of multiprogramming *(3marks)*

(iii) What are the major differences between multiprogramming and serial operating system *(4 marks)*

(iv) Discuss any 2 demerits of batch operating system *(4 marks)*

3a. Provide a clear explanation on the merits of Distributed Operating System *(7 marks)*

- b. (i) What differentiate parallel and serial transmissions *(6 marks)*
	- (ii) What is a communication tarrif? *(2 mark)*
- **4a.** (i) What are the functions of communication protocol *(3 marks)*

(ii) Differentiate between synchronous and asynchronous transmission *(4 marks)*

- 4b. (i) Explain demodulators *(2 marks)*
	- (ii) Explain three classes of computer network *(6 marks)*
- **5a.** (i) Explain any 5 characteristics of LAN *(4 marks)*
	- (ii) Itemize 2 disadvantages of the ring topology *(3 marks)*
	- a) Write down any four (4) topologies of LAN *(8 marks)*
- **6a.** Provide a clear explanation on any 5 layers of the OSI model *(7 marks)*
	- b. (i) Differentiate between routers and gateways **(4 marks)** (ii) Describe two types of WAN **(4 marks)**